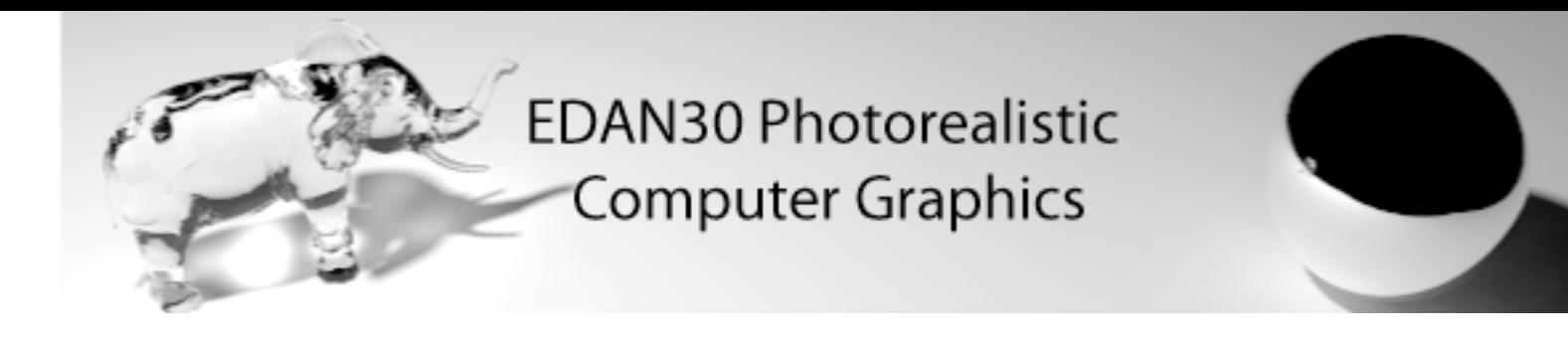

# Advanced Topics

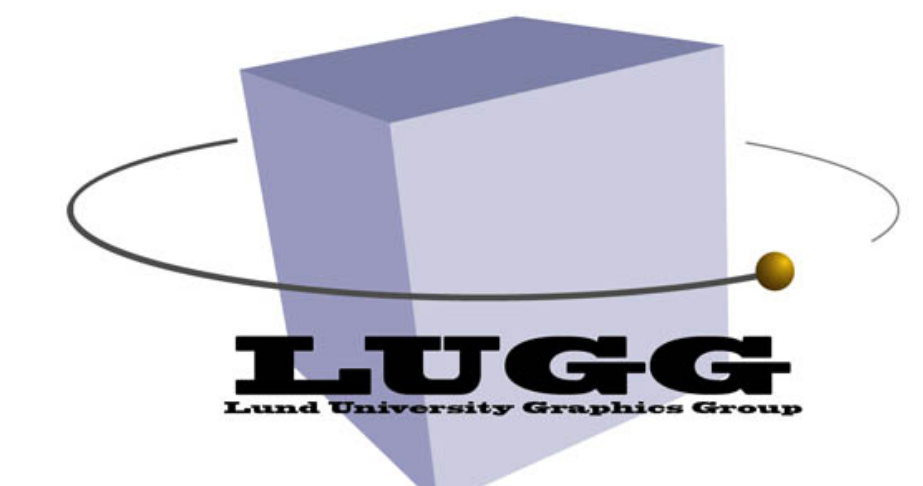

Michael Doggett Department of Computer Science Lund university

<http://ompf.org/forum/viewtopic.php?f=10&t=1492&start=100#p19847> SPPM : two surface glass shapes created using Carlo H. Séquin's Scherk-Collins Sculpture Generator ... let it cook overnight (~4 hours @ 1440x1080)."

### Outline

- Depth of Field and Motion Blur
- **Texture Mapping**
- Participating Media
- Elective Assignment

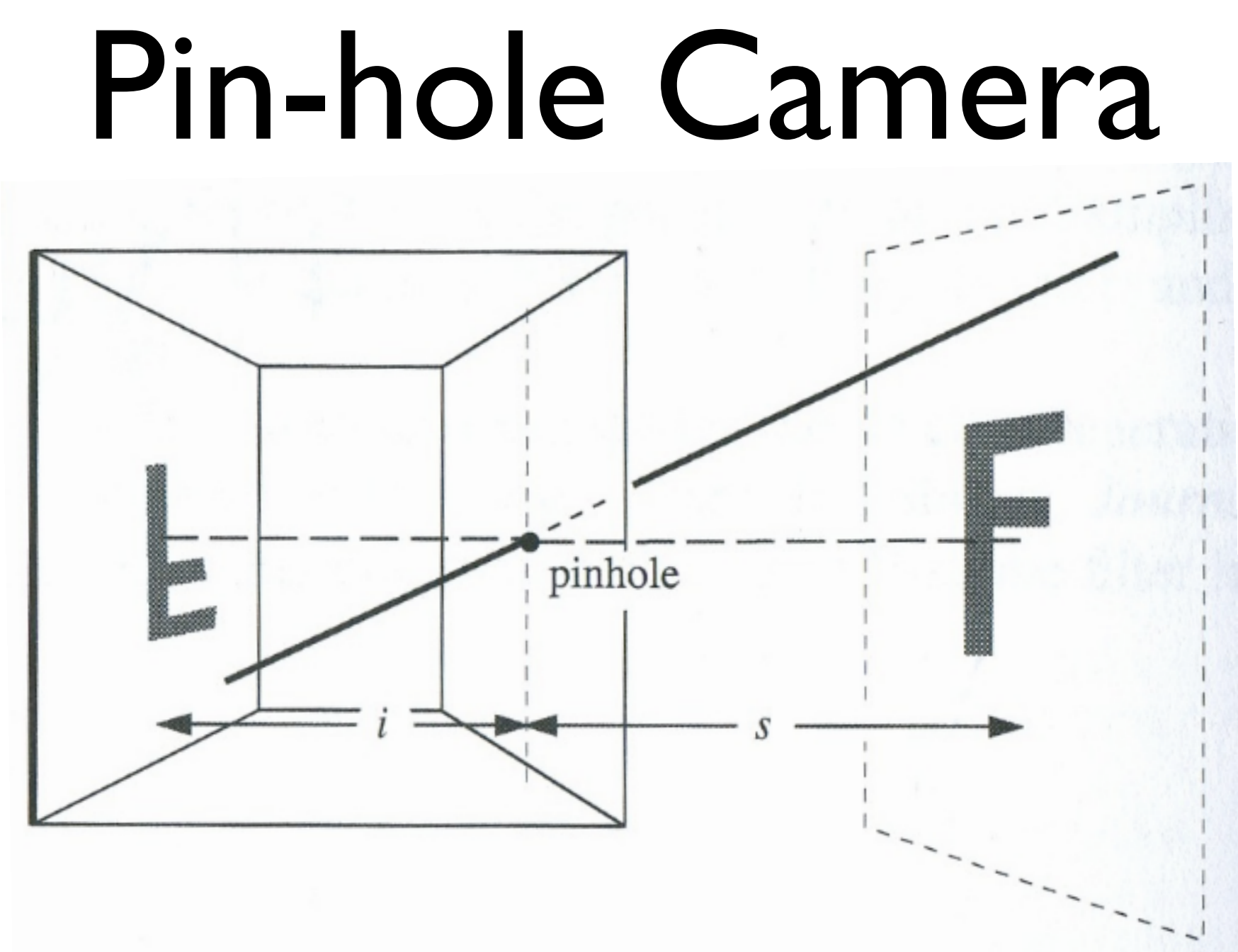

- Doesn't get enough light
- Need a bigger hole and a longer exposure time

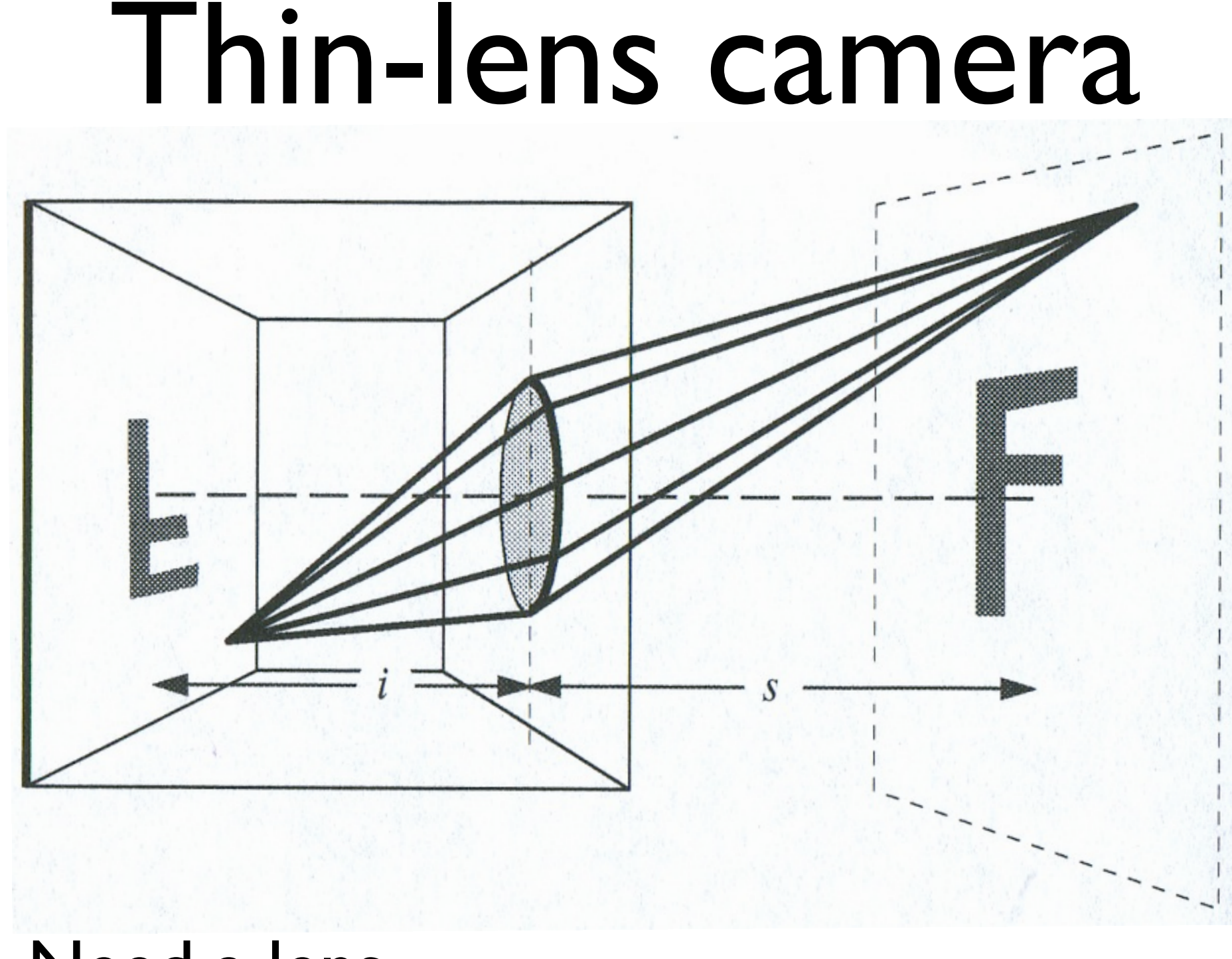

- Need a lens
- Make a disc for the lens

### Thin-lens camera

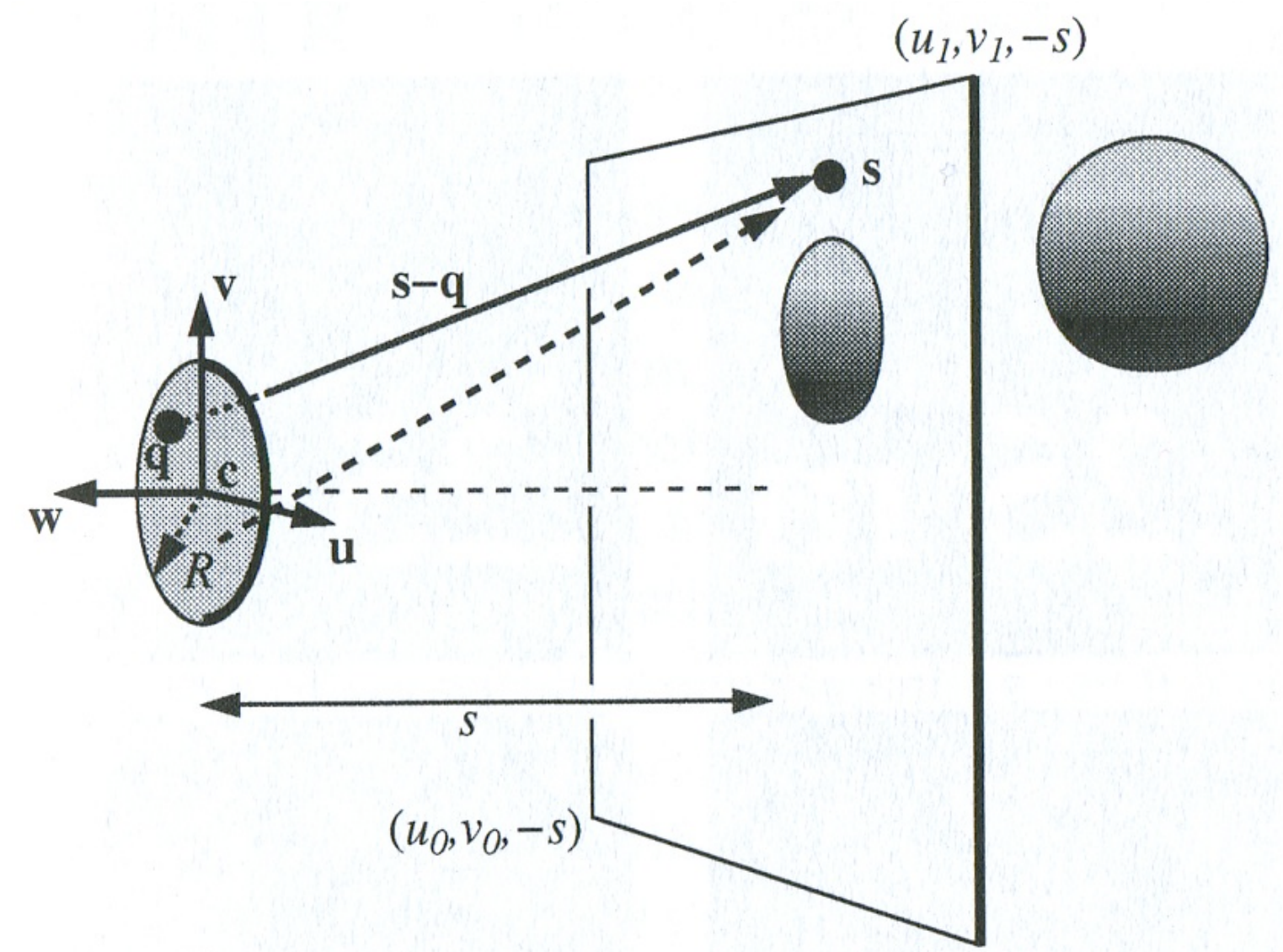

- Take random samples on the lens for ray start
- Typically use *u,v* coordinates to represent position on lens
- Objects not on the focal plane (*s*) will be blurred

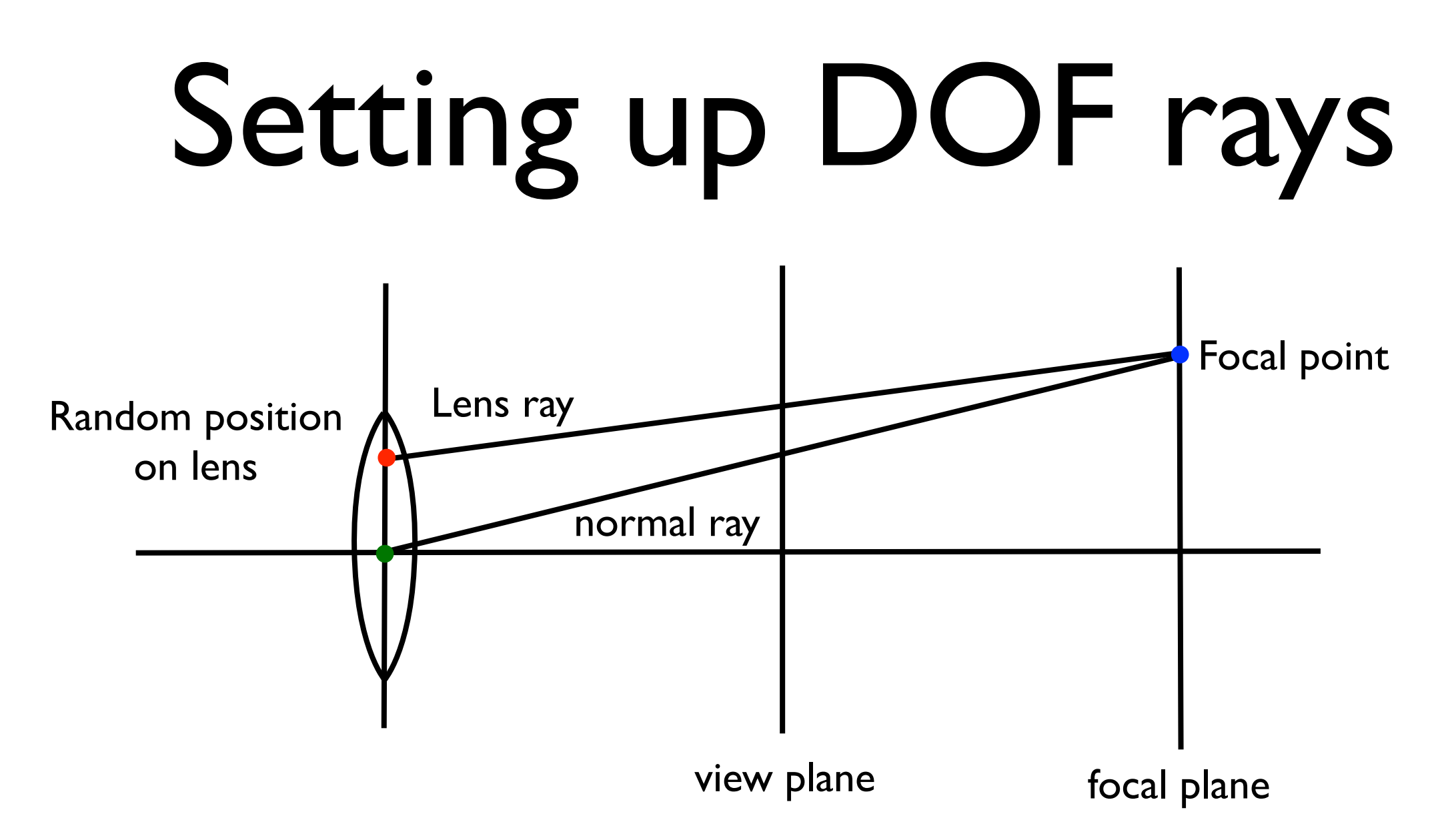

- Trace normal ray to focal plane to find focal point
- Trace a new lens ray from random position on lens to focal point

© 2012 Michael Doggett

# Depth of field

![](_page_7_Picture_1.jpeg)

from ["Decoupled Sampling for Graphics Pipelines"](http://people.csail.mit.edu/jrk/decoupledsampling/), Jonathan Ragan-Kelley, Jaakko Lehtinen, Jiawen Chen, Michael Doggett and Fredo Durand, ACM Transactions on Graphics 30(3) (To Appear at SIGGRAPH 2011)

#### Motion Blur

![](_page_8_Picture_1.jpeg)

from ["Decoupled Sampling for Graphics Pipelines"](http://people.csail.mit.edu/jrk/decoupledsampling/), Jonathan Ragan-Kelley, Jaakko Lehtinen, Jiawen Chen, Michael Doggett and Fredo Durand, ACM Transactions on Graphics 30(3) (To Appear at SIGGRAPH 2011)

### Motion Blur

- Store position at shutter open and shutter close
- Associate a random time (*t*) with each ray

![](_page_9_Figure_3.jpeg)

# Multidimensional Sampling

- Sample in pixel, lens, and time
	- 5 dimensions (*x,y,u,v,t*)
- How to generate samples?
	- Random per dimension? bad
	- Jittered, 32 samples 2x2x2x2x2
		- only 2x2 samples for spatial antialiasing

#### Multidimensional Sampling - Randomly pair jittered samples

![](_page_11_Figure_1.jpeg)

- Jitter in *x,y*, jitter in *t* and group
- Do the same thing for lens samples and pixels

#### Multidimensional Sampling - Randomly pair jittered samples

![](_page_12_Figure_1.jpeg)

- Generate good samples for each
- Randomly group up over lens, space, and time
- Interested? Read "Distributed ray tracing", Rob Cook, Thomas Porter, Loren Carpenter, SIGGRAPH 1984

## Analytical Motion Blur

![](_page_13_Figure_1.jpeg)

- Sampled motion blur always results in some noise
- Compute visibility analytically

from "[Analytical Motion Blur Rasterization with Compression](http://fileadmin.cs.lth.se/graphics/research/papers/2010/mbraster/)", Carl Johan Gribel, Michael Doggett, and Tomas Akenine-Möller, High-Performance Graphics 2010

![](_page_14_Picture_0.jpeg)

#### Ground Truth

![](_page_14_Picture_2.jpeg)

![](_page_14_Picture_3.jpeg)

#### Stochastic 12 spp

![](_page_14_Figure_5.jpeg)

Analytical, compression 8

![](_page_15_Picture_0.jpeg)

![](_page_16_Picture_1.jpeg)

- Adds surface colors
- Enables normal mapping
- Could use Sponza scene from EDAN35 High Performance CG!

- We need 'ray differentials'
	- Derivatives of the ray with respect to the image plane
	- For full details see, ["Tracing Ray Differentials](http://graphics.stanford.edu/papers/trd/)", Homan Igehy, SIGGRAPH 99
- Calculate starting differential values by differentiating the ray origin and direction for x and y at the camera

![](_page_17_Figure_5.jpeg)

- Propagate the differentials correctly at intersections for reflection and refraction
	- Add code to

Intersection::calculatePositionDifferential and Intersection::getReflection/RefractionRay

- For intersectable
	- Calculate the texture coordinate differential given the hit position and the hit position differential Intersectable::calculateTextureDifferential
	- For reflection and refraction propagation
		- Calculate the normal differential given the hit position and the hit position differential Intersectable::calculateNormalDifferential

#### • Example of a BRDF using texture differentials

```
Color evalBRDF(const Intersection& is, const Vector3D& L) {
   Ray::Differential dp = is.calculatePositionDifferential();
```

```
UV duvdx = is.mObject->calculateTextureDifferential(is.mPosition, dp.dx);
   UV duvdy = is.mObject->calculateTextureDifferential(is.mPosition, dp.dy);
   return Diffuse::getBRDF(is, L) * texture->getAnisotropic(is.mTexture.u, 
is.mTexture.v, duvdx, duvdy); 
}
```
![](_page_20_Picture_1.jpeg)

#### Rendering Participating Media using Photon Mapping

![](_page_21_Picture_1.jpeg)

"[Efficient Simulation of Light Transport in Scenes with Participating Media using Photon Maps](http://graphics.ucsd.edu/~henrik/papers/sig98.html)", Henrik Wann Jensen and Per H. Christensen, ACM SIGGRAPH 1998

# Participating Media

- Radiance (L) is reduced due to scattering and absorption
	- Absorption coefficient  $\sigma_a$
	- Scattering coefficient  $\sigma_s$
- Radiance is increased due to in-scattering

from Chapter 10, "Realistic Image Synthesis Using Photon Mapping", Henrik Wann Jensen, 2001

# Volume Rendering Equation

- Integrate over a length *<sup>s</sup>*
- $\bullet$  L = emitted + in-scattered + other-end

$$
L(x, \vec{\omega}) = \int_0^s e^{-\tau(x, x')} \overline{\sigma_a} (x') L_e(x') dx' + \text{emitted light}
$$
\n
$$
\int_0^s e^{-\tau(x, x')} \overline{\sigma_s} (x') \int_{\Omega_{4\pi}} \overline{p} (x', \vec{\omega}', \vec{\omega}) L_i(x', \vec{\omega}') d\vec{\omega}' dx' + \text{in-scattering}
$$
\n
$$
e^{-\tau(x, x + s\vec{\omega})} L(x + s\vec{\omega}, \vec{\omega}) \text{ out-scattering (from scattering and absorption)}
$$

- *p* is the phase function
	- similar to BRDF
	- integrate over sphere

# Ray Marching Algorithm

- Solve for segments, Dx
	- assume constant
		- incoming light
		- medium properties

$$
L_{n+1}(x, \vec{\omega}) = \sum_{l}^{N} L_{l}(x, \vec{\omega}_{l}') p(x, \vec{\omega}_{l}', \vec{\omega}) \sigma_{s}(x) \Delta x + e^{-\sigma_{t} \Delta x} L_{n}(x + \Delta x, \vec{\omega})
$$
  
N light source contribution  
previous segment

![](_page_24_Picture_6.jpeg)

![](_page_25_Picture_0.jpeg)

• Must do a ray-marching integration for each shadow ray if the medium is nonhomogeneous

### Photon tracing in Participating Media

![](_page_26_Picture_1.jpeg)

- Photons either scatter or absorbed
- Photons are stored in a **volume photon map**
- Only store photons that have been scattered once

# Volume Radiance Estimate

$$
(\vec{\omega} \cdot \nabla)L_o(x, \vec{\omega}) = \int_{\Omega_{4\pi}} p(x, \vec{\omega}', \vec{\omega}) \frac{d^2 \Phi(x, \vec{\omega})}{dV}
$$

$$
\approx \sum_{p=1}^n f(x, \vec{\omega}'_p, \vec{\omega}) \frac{\Delta \Phi_p(x, \vec{\omega}'_p)}{\Delta V}
$$

$$
\approx \sum_{p=1}^n f(x, \vec{\omega}'_p, \vec{\omega}) \frac{\Delta \Phi_p(x, \vec{\omega}'_p)}{\frac{4}{3}\pi r^3}
$$

• Gather photons in a sphere to estimate out-scattered radiance at a given point

#### Rendering Participating Media  $L_{n+1}(x, \vec{\omega}) = \sum_{l}^{N} L_l(x, \vec{\omega}'_l) p(x, \vec{\omega}'_l, \vec{\omega}) \sigma_s(x) \Delta x +$  $\left\{\sum_{p=1}^n f(x,\vec{\omega}'_p,\vec{\omega}) \frac{\Delta \Phi_p(x,\vec{\omega}'_p)}{\frac{4}{3}\pi r^3}\right\}\Delta x +$

 $e^{-\sigma_t(x)\Delta x}L_n(x+\Delta x,\vec{\omega})$ .

- Direct light (single scattering) + volume radiance estimate (multiple scattering)
	- Use similar technique for subsurface scattering

### Smoke?

![](_page_29_Picture_1.jpeg)

- "Visual Simulation of Smoke", Ron Fedkiw, Jos Stam, Henrik Wann Jensen, ACM SIGGRAPH 2001
- "A Simple Fluid Solver based on the FFT", Jos Stam, Journal of Graphics Tools 2001
- GPU Gems: Chapter 38. Fast Fluid Dynamics Simulation on the GPU, Mark Harris

# Elective Assignment

- Realistic image of an object or scene
- Image, Images (movie)
	- no bigger than 1024x768
- Title and 200 words describing what, how and why it's great!
- I'll show your image, you describe what's special about it to the class.
- Due : Thursday 12pm, 22nd May (day before final lecture)

# Elective Assignment

- A chance to show your creativity
- Might want to have new objects?
	- Look on web for free 3D obj models
	- Try blender/3D Max and save as obj format
- Have a look at Stanford University Rendering Competition for more ideas
	- [https://graphics.stanford.edu/wikis/cs348b-08/](https://graphics.stanford.edu/wikis/cs348b-08/FinalProject) **FinalProject**
	- But be careful, you only have a week!

#### Next

- Friday Lab 4
- Next Monday 12th
	- Guest speaker!
- In 2 weeks, Friday 23nd May
	- Assignment 5 Due : 12pm, Thursday 22nd May
	- Rendering presentation and Course Summary